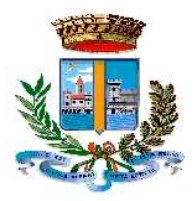

**Città di Pescara**

## **Medaglia d'oro al Merito Civile**

\_\_\_\_\_\_\_\_\_\_\_\_\_\_\_\_\_\_

## **Dipartimento Attività Tecniche, Energetiche ed Ambientali Settore LL.PP. Progettazione Strategica e Mobilità Servizio Mobilità, Parcheggi, e Ordinanze**

**Corso formativo di**

**MODERAZIONE DEL TRAFFICO, ZONE 30 E RIQUALIFICAZIONE DELLO SPAZIO STRADALE Giovedì 19 Marzo 2015 - 9:00 – 13:00 AURUM, la fabbrica delle idee, Largo Gardone Riviera – Pescara "Sala Tosti"** 

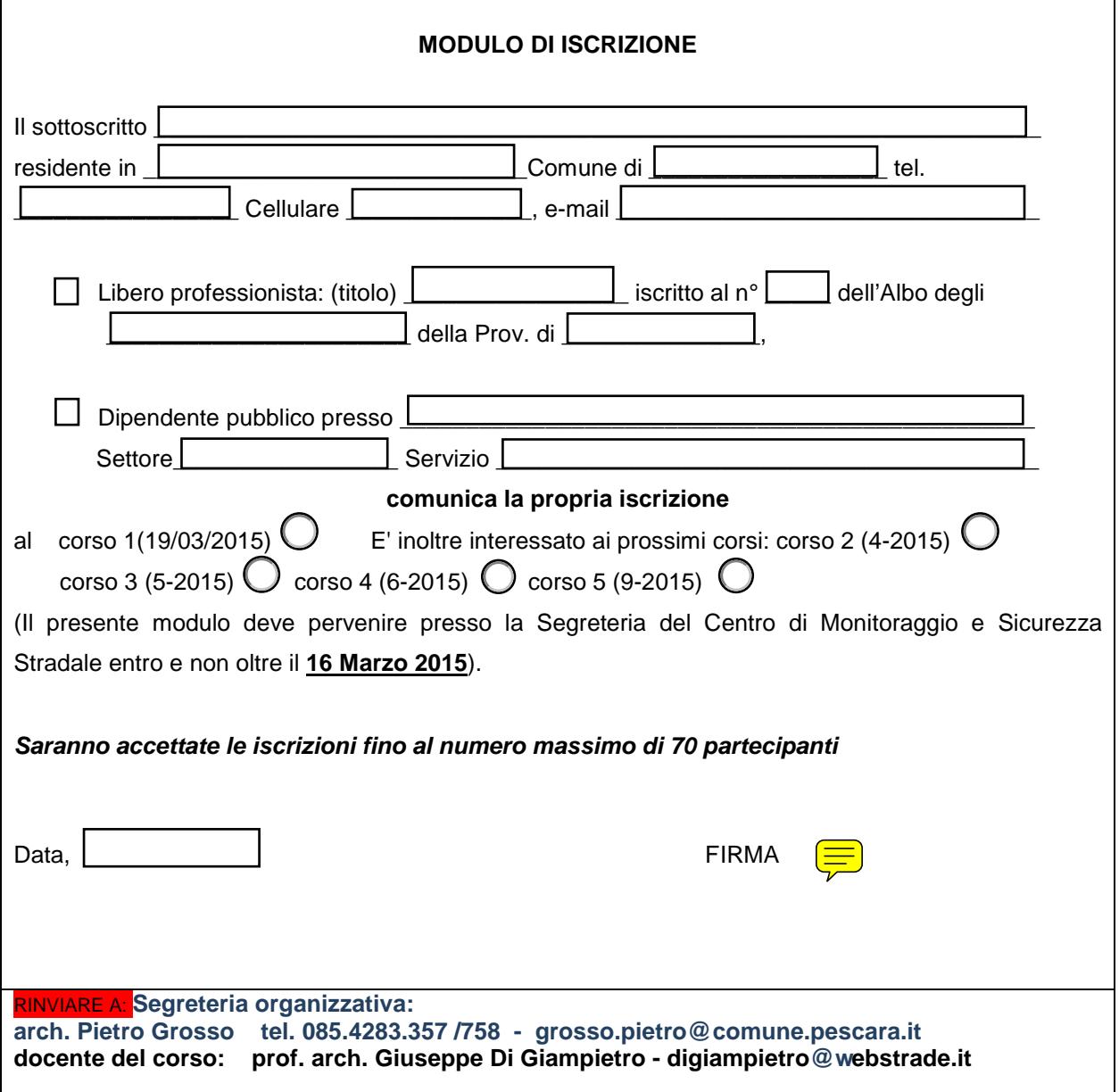